#### **Минобрнауки России ФЕДЕРАЛЬНОЕ ГОСУДАРСТВЕННОЕ БЮДЖЕТНОЕ ОБРАЗОВАТЕЛЬНОЕ УЧРЕЖДЕНИЕ ВЫСШЕГО ОБРАЗОВАНИЯ «ВОРОНЕЖСКИЙ ГОСУДАРСТВЕННЫЙ УНИВЕРСИТЕТ ИНЖЕНЕРНЫХ ТЕХНОЛОГИЙ»**

## **УТВЕРЖДАЮ**

Проректор по учебной работе

Василенко В.Н.<br>
(Ф.И.О.)

(подпись)

"\_25\_" \_\_05\_\_2023 г.

 ДОКУМЕНТ ПОДПИСАН **FF** ЭЛЕКТРОННОЙ ПОДПИСЬЮ Сертификат: 00A29CA99D98126F4EB57F6F989D713C88 Владелец: Василенко Виталий Николаевич Действителен: с 07.07.2022 до 30.09.2023

# РАБОЧАЯ ПРОГРАММА **ДИ С Ц И П Л И Н Ы**

# **Объемное компьютерное моделирование**

Направление подготовки

18.03.02 Энерго- и ресурсосберегающие процессы в химической технологии, нефтехимии и биотехнологии

Направленность (профиль)

экологическая безопасность производственных процессов Квалификация выпускника

**бакалавр**

Воронеж

Разработчик \_\_\_\_\_\_\_\_\_\_\_ \_\_\_\_\_\_\_\_\_\_\_\_\_\_ \_\_\_\_\_\_\_\_\_Носова Е. А.\_\_\_\_\_\_\_\_\_\_\_\_

(подпись) 

(Ф.И.О.)

# СОГЛАСОВАНО:

## Заведующий кафедрой Промышленной экологии, оборудования химических и нефтехимических производств

(подпись) 

(дата) 

\_\_\_\_\_\_\_\_\_\_\_\_\_\_\_\_\_ \_\_\_\_\_\_\_\_\_\_\_\_\_\_ \_\_\_\_\_Пугачева И.Н..\_\_\_\_\_\_\_\_\_\_\_\_\_\_ (Ф.И.О.)

#### **1. Цели и задачи дисциплины**

Целями освоения дисциплины «Объемное компьютерное моделирование» являются приобретение студентами знаний, умений и компетенций, необходимых бакалавру по данному направлению подготовки для участия в работе по созданию, внедрению и эксплуатации энерго- и ресурсосберегающих, экологически безопасных технологий в производствах основных неорганических веществ, продуктов основного и тонкого органического синтеза, полимерных материалов, продуктов переработки нефти, газа и твердого топлива, микробиологического синтеза, лекарственных препаратов и пищевых продуктов, подготовка выпускника к решению задач по видам деятельности производственно-технологическая, организационно-управленческая, научно-исследовательская, проектная*.*

Задачи дисциплины по видам деятельности:

производственно-технологическая деятельность:

участие в осуществлении мероприятий по охране окружающей среды на основе требований промышленной безопасности и других нормативных документов, регламентирующих качество природных сред;

организационно-управленческая деятельность:

участие в реализации новых технологических процессов;

научно-исследовательская деятельность:

изучение научно-технической информации, отечественного и зарубежного опыта по тематике исследования;

проектная деятельность:

расчет и проектирование отдельных стадий технологического процесса в соответствии с техническим заданием, учетом эколого-экономических ограничений и требований промышленной безопасности.

Объектами профессиональной деятельности являются процессы и аппараты химической технологии, нефтехимии и биотехнологии; промышленные установки, включая системы автоматизированного управления; сооружения очистки сточных вод и газовых выбросов, переработки отходов, утилизации теплоэнергетических потоков и вторичных материалов; действующие многоассортиментные производства химической и смежных отраслей промышленности.

#### **2. Перечень планируемых результатов обучения, соотнесенных с планируемыми результатами освоения образовательной программы**

В результате освоения дисциплины в соответствии с предусмотренными компетенциями обучающийся

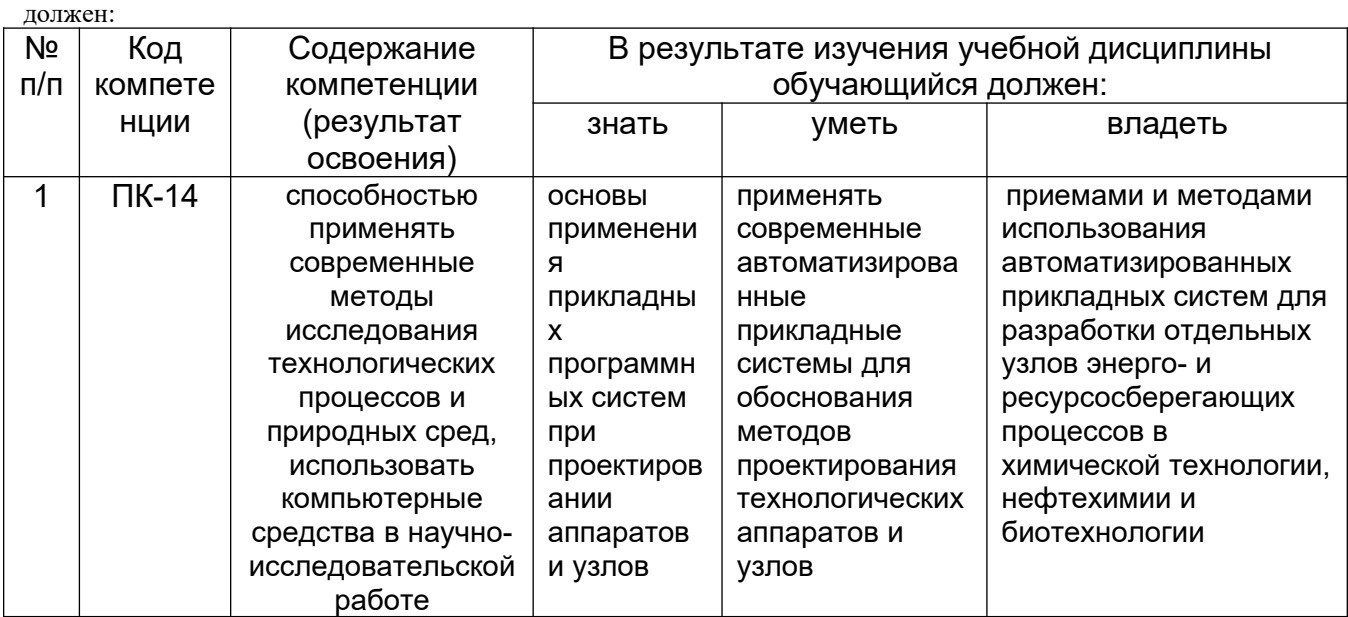

### **3. Место дисциплины в структуре ОП ВО**

Дисциплина «Объемное компьютерное моделирование» относится к блоку ФТД. Факультативы ОП и вариативной ее части.

Дисциплина базируется на знаниях, умениях и компетенциях, сформированных при изучении дисциплин Компьютерная и инженерная графика, Процессы и аппараты, Информатика.

Дисциплина является предшествующей для дисциплин: Технологии основных производств в химической, нефтехимической и биотехнологической промышленности, Трансформация и мониторинг загрязняющих веществ в объектах окружающей среды, Моделирование энерго- и ресурсосберегающих процессов в химической технологии, нефтехимии и биотехнологии, Проектирование энерго- и ресурсосберегающих предприятий и оборудования, а также выпускной квалификационной работы.

#### **4. Объем дисциплины и виды учебных занятий**

Общая трудоемкость дисциплины составляет и адметных единицы.

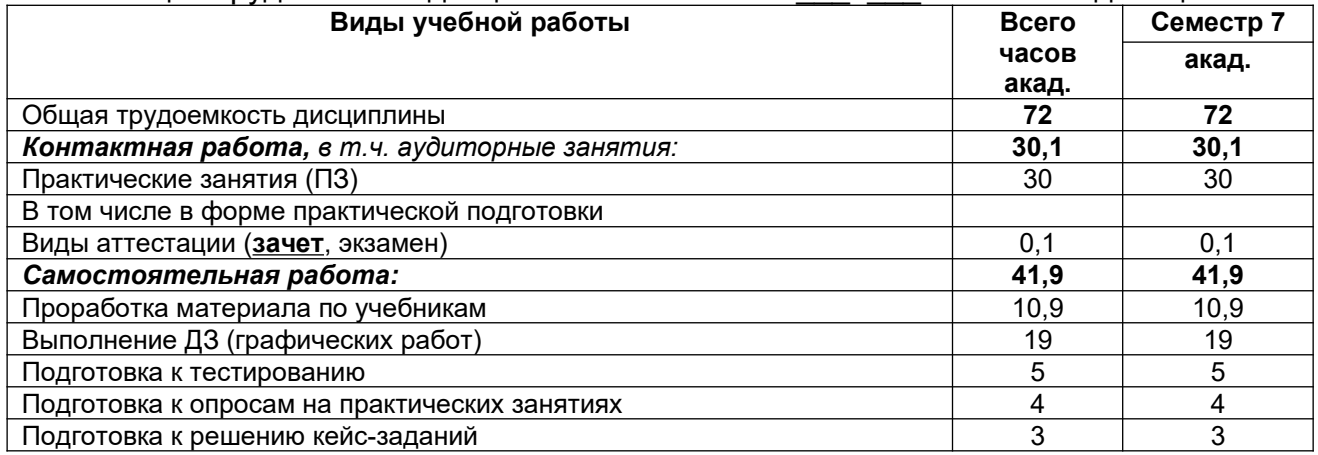

### **5 Содержание дисциплины, структурированное по темам (разделам) с указанием отведенного на них количества академических часов и видов учебных занятий**

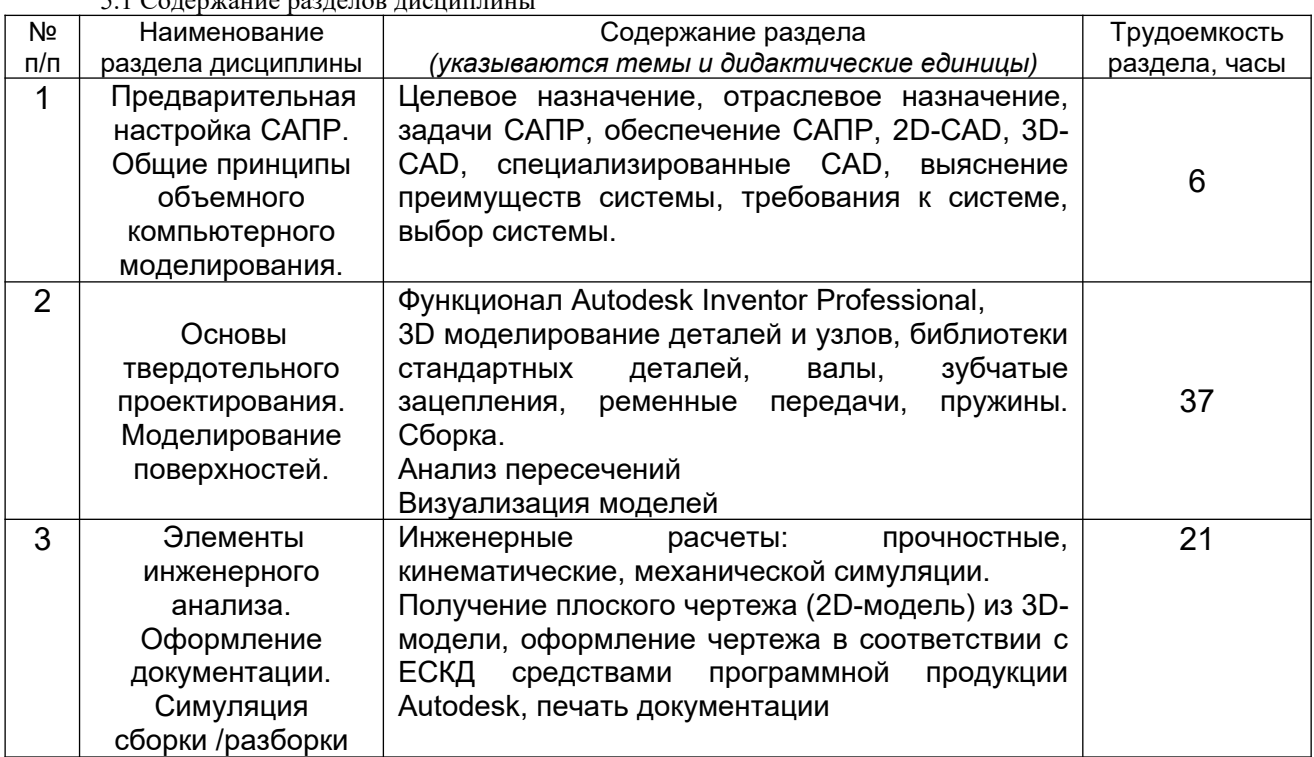

5.1 Содержание разделов дисциплины

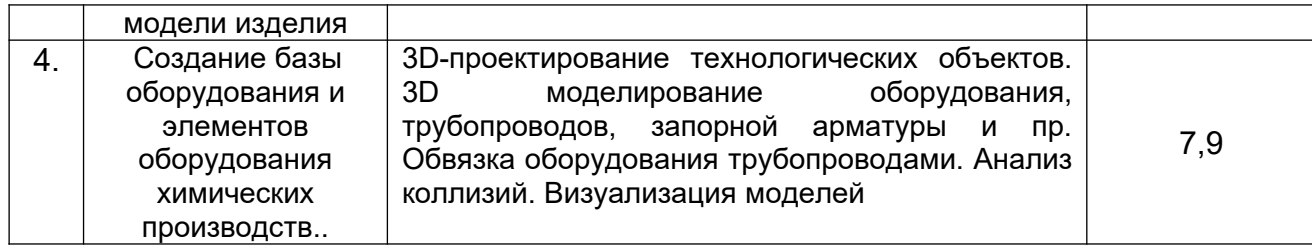

# **5.2 Разделы дисциплины и** виды занятий

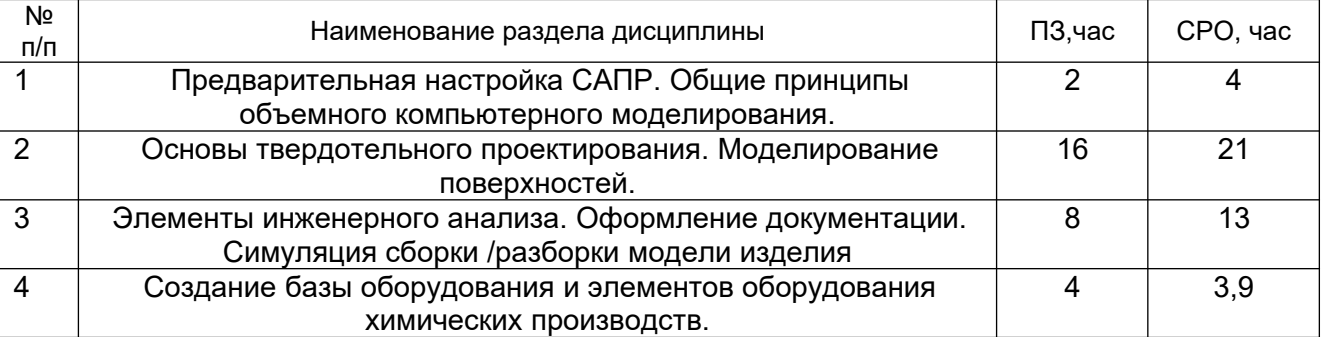

# 5.2.1 Лекции – не предусмотрены

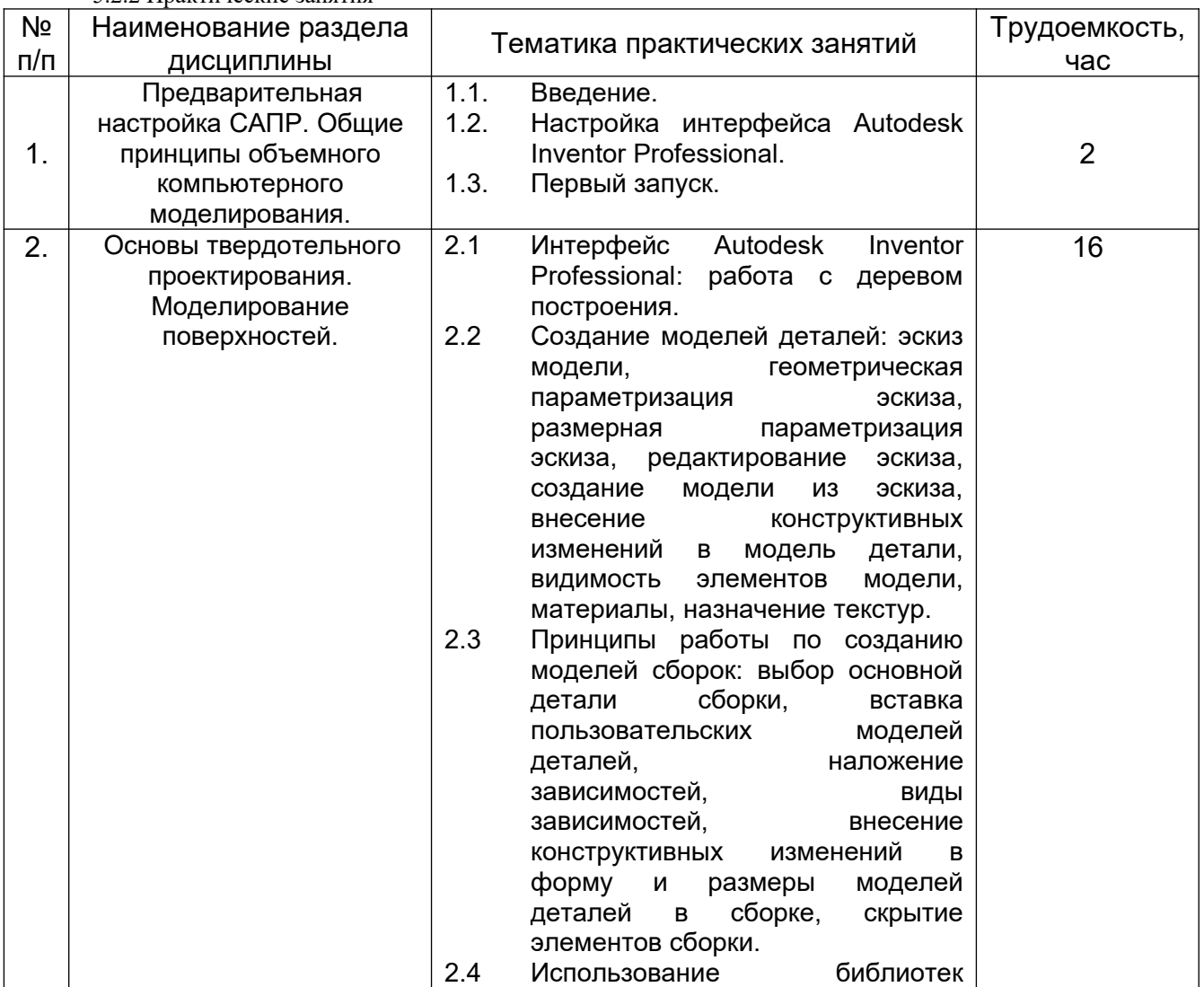

#### 5.2.2 Практические занятия

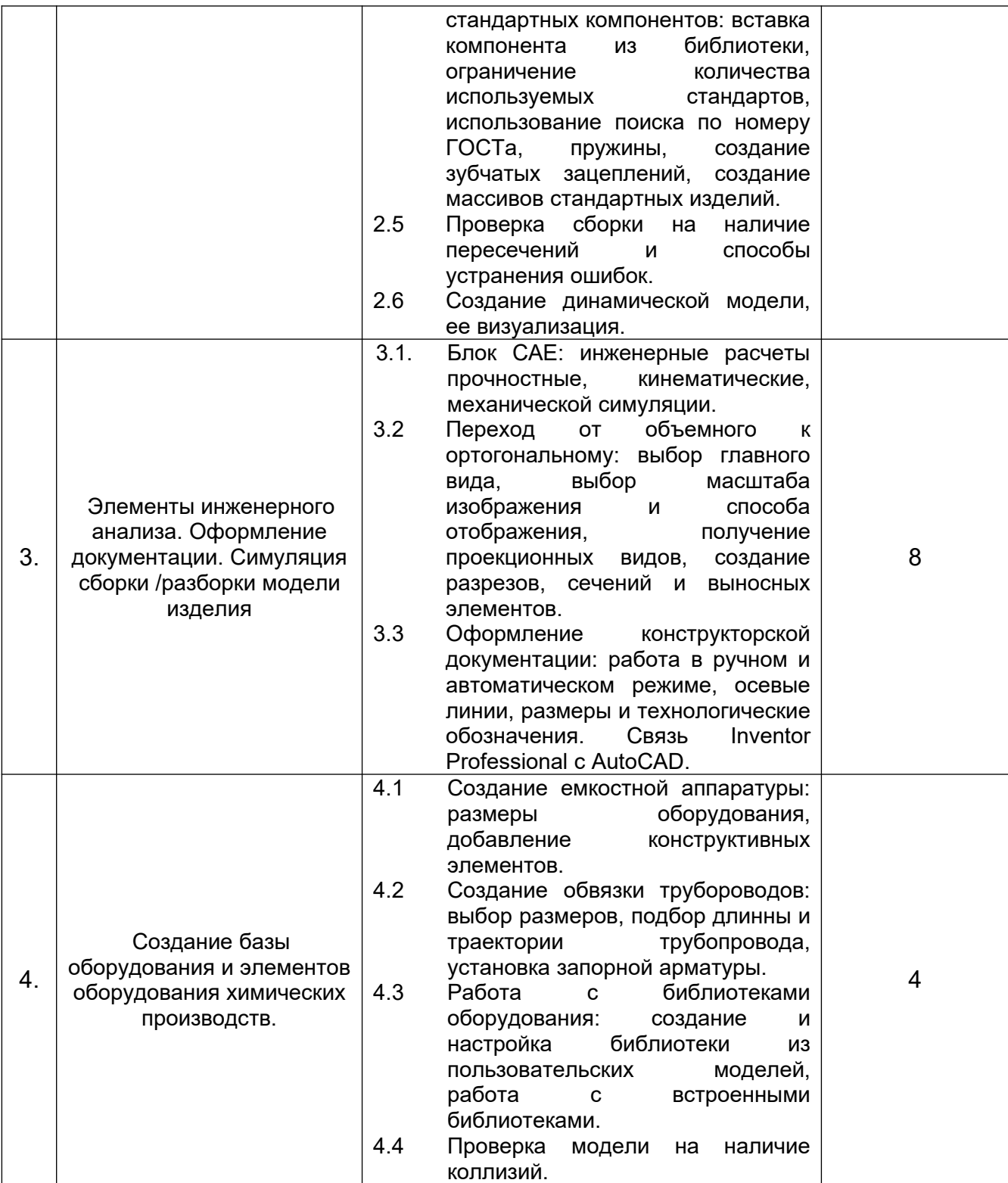

# 5.2.3 Лабораторный практикум – не предусмотрен

![](_page_5_Picture_259.jpeg)

### 5.2.4 Самостоятельная работа обучающихся (СРО)

![](_page_6_Picture_317.jpeg)

#### **6 Учебно-методическое и информационное обеспечение дисциплины**

#### **6.1 Основная литература**

1. [Малыгин Е. Н.](http://biblioclub.ru/index.php?page=author_red&id=106965) [Егоров С. Я.](http://biblioclub.ru/index.php?page=author_red&id=106967) [Немтинов В. А.](http://biblioclub.ru/index.php?page=author_red&id=106966) [Громов М. С.](http://biblioclub.ru/index.php?page=author_red&id=106983) [Информационный](http://biblioclub.ru/index.php?page=book_red&id=277825) [анализ и автоматизированное проектирование трехмерных компоновок оборудования](http://biblioclub.ru/index.php?page=book_red&id=277825) [химико-технологических схем: учебное пособие](http://biblioclub.ru/index.php?page=book_red&id=277825) Издательство ФГБОУ ВПО «ТГТУ», 2012 [https://biblioclub.ru/index.php?page=book\\_view\\_red&book\\_id=277825](https://biblioclub.ru/index.php?page=book_view_red&book_id=277825).

2. [Поляков А. Н.](http://biblioclub.ru/index.php?page=author_red&id=99002) [,Сердюк А. И.](http://biblioclub.ru/index.php?page=author_red&id=99001) ,[Романенко К.](http://biblioclub.ru/index.php?page=author_red&id=99089) [,Никитина И. П.](http://biblioclub.ru/index.php?page=author_red&id=99040) [Основы быстрого](http://biblioclub.ru/index.php?page=book_red&id=259324) [прототипирования: учебное пособие](http://biblioclub.ru/index.php?page=book_red&id=259324) ОГУ, 2014 [https://biblioclub.ru/index.php?](https://biblioclub.ru/index.php?page=book_view_red&book_id=259324) [page=book\\_view\\_red&book\\_id=259324](https://biblioclub.ru/index.php?page=book_view_red&book_id=259324)

## **6.2 Дополнительная литература**

1. [Немтинов В. А.](http://biblioclub.ru/index.php?page=author_red&id=106966) ,[Карпушкин С. В.](http://biblioclub.ru/index.php?page=author_red&id=107075) [,Мокрозуб В. Г.](http://biblioclub.ru/index.php?page=author_red&id=106968) ,[Малыгин Е. Н.](http://biblioclub.ru/index.php?page=author_red&id=106965) ,[Егоров С. Я.](http://biblioclub.ru/index.php?page=author_red&id=106967) [Информационные технологии при проектировании и управлении техническими](http://biblioclub.ru/index.php?page=book_red&id=277963) [системами : в 4-х ч.: учебное пособие](http://biblioclub.ru/index.php?page=book_red&id=277963) Издательство ФГБОУ ВПО «ТГТУ», 2014 https://biblioclub.ru/index.php?page=book\_view\_red&book\_id=277963

2. [Галяветдинов Н. Р.](http://biblioclub.ru/index.php?page=author_red&id=99320) [,Сафин Р. Р.](http://biblioclub.ru/index.php?page=author_red&id=98716) [,Хасаншин Р. Р.](http://biblioclub.ru/index.php?page=author_red&id=151250) ,[Кайнов П. А.](http://biblioclub.ru/index.php?page=author_red&id=98718) [Основы](http://biblioclub.ru/index.php?page=book_red&id=427925) [автоматизированного проектирования изделий и технологических процессов: учебное](http://biblioclub.ru/index.php?page=book_red&id=427925) [пособие](http://biblioclub.ru/index.php?page=book_red&id=427925) Издательство КНИТУ, 2013 https://biblioclub.ru/index.php? page=book\_view\_red&book\_id=427925

3. [Пакулин В. Н.](http://biblioclub.ru/index.php?page=author_red&id=152087) [Проектирование в AutoCAD](http://biblioclub.ru/index.php?page=book_red&id=429117) Национальный Открытый Университет «ИНТУИТ», 2016 https://biblioclub.ru/index.php?page=book\_view\_red&book\_id=429117

4. Свободно распространяемое программное обеспечение и Интернет-ресурсы: http://www.autodesk.ru/education/country-gateway

### **6.3 Перечень учебно-методического обеспечения для самостоятельной работы обучающихся**

1. Объемное компьютерное моделирование [Электронный ресурс]: методические указания к контрольной работе по курсу «Объемное компьютерное моделирование» / Воронеж. гос. ун-т инж. технол.; сост. Е. А. Носова. – Воронеж : ВГУИТ, 2017. - 16 с.

**6.4 Перечень ресурсов информационно-телекоммуникационной сети «Ин**тернет», необходимых для освоения дисциплины (модуля)

![](_page_6_Picture_318.jpeg)

![](_page_7_Picture_210.jpeg)

#### **6.5 Методические указания для обучающихся по освоению дисциплины**

Методические указания для обучающихся по освоению дисциплин (модулей) в ФГБОУ ВО ВГУИТ [Электронный ресурс] : методические указания для обучающихся на всех уровнях высшего образования / М. М. Данылив, Р. Н. Плотникова; ВГУИТ, Учебнометодическое управление. - Воронеж : ВГУИТ, 2015. – Режим доступа : [http://biblos.vsuet.ru/MegaPro/Web/SearchResult/MarcFormat/100813.](http://biblos.vsuet.ru/MegaPro/Web/SearchResult/MarcFormat/100813)

**6.6 Перечень информационных технологий**, **используемых при осуществлении образовательного процесса по дисциплине (модулю), включая перечень программного обеспечения и информационных справочных систем** 

Используемые виды информационных технологий:

*- «электронная»: персональный компьютер и информационно-поисковые (справочно-правовые) системы;*

*- «компьютерная» технология: персональный компьютер с программными продуктами разного назначения (ОС Windows; MSOffice; Система дистанционного обучения (СДО) университета);*

*- «сетевая»: локальная сеть университета и глобальная сеть Internet.*

![](_page_7_Picture_211.jpeg)

#### **7 Материально-техническое обеспечение дисциплины (модуля)**

Необходимый для реализации образовательной программы перечень материально-технического обеспечения включает: - лекционные аудитории (оборудованные видеопроекционным оборудованием для презентаций; средствами звуковоспроизведения; экраном; имеющие выход в Интернет); - помещения для проведения семинарских, лабораторных и практических занятий (оборудованные учебной мебелью); - библиотеку (имеющую рабочие места для студентов, оснащенные компьютерами с доступом к базам данных и Интернет); - компьютерные классы.

Обеспеченность процесса обучения техническими средствами полностью соответствует требованиям ФГОС по направлению подготовки. Материальнотехническая база приведена в лицензионных формах и расположена во внутренней сети по адресу [http://education.vsuet.ru](http://education.vsuet.ru/).

На кафедре промышленной экологии, оборудования химических и нефтехимических производств имеется учебная аудитория № 31 для проведения занятий лекционного типа:

![](_page_8_Picture_411.jpeg)

Для проведения практических, лабораторных занятий, занятий семинарского типа, групповых и индивидуальных консультаций, текущего контроля и промежуточной аттестации в распоряжении кафедры имеется:

![](_page_8_Picture_412.jpeg)

Для проведения занятий лекционного типа также может использоваться дополнительно аудитория №33:

![](_page_9_Picture_249.jpeg)

![](_page_9_Picture_250.jpeg)

**8 Оценочные материалы для промежуточной аттестации обучающихся по дисциплине** 

**8.1 Оценочные материалы** (ОМ) для дисциплины включают в себя:

- перечень компетенций с указанием этапов их формирования в процессе освоения образовательной программы;

- описание показателей и критериев оценивания компетенций на различных этапах их формирования, описание шкал оценивания;

- типовые контрольные задания или иные материалы, необходимые для оценки знаний, умений, навыков и (или) опыта деятельности, характеризующих этапы формирования компетенций в процессе освоения образовательной программы;

- методические материалы, определяющие процедуры оценивания знаний, умений, навыков и (или) опыта деятельности, характеризующих этапы формирования компетенций.

**8.2** Для каждого результата обучения по дисциплине (модулю) определяются показатели и критерии оценивания сформированности компетенций на различных этапах их формирования, шкалы и процедуры оценивания.

ОМ представляются отдельным комплектом и входят в состав рабочей программы дисциплины.

Оценочные материалы формируются в соответствии с П ВГУИТ «Положение об оценочных материалах».

Документ составлен в соответствии с требованиями государственного образовательного стандарта по направлению 18.03.02 - «Энерго- и ресурсосберегающие процессы в химической технологии, нефтехимии и биотехнологии»

**ОЦЕНОЧНЫЕ МАТЕРИАЛЫ ДЛЯ ПРОМЕЖУТОЧНОЙ АТТЕСТАЦИИ**

по дисциплине

\_Объемное компьютерное моделирование\_\_\_\_\_

(наименование дисциплины, практики в соответствии с учебным планом)

# **1. Перечень компетенций с указанием этапов их формирования**

![](_page_11_Picture_471.jpeg)

#### **2 Паспорт оценочных материалов по дисциплине**

![](_page_11_Picture_472.jpeg)

![](_page_12_Picture_290.jpeg)

### **3 Оценочные средства для промежуточной аттестации**

#### **Типовые контрольные задания или иные материалы, необходимые для оценки знаний, умений, навыков и (или) опыта деятельности, характеризующих этапы формирования компетенций в процессе освоения образовательной программы**

Аттестация обучающегося по дисциплине проводится в форме тестирования (*или письменного ответа, выполнения графической(практической) работы*) и предусматривает возможность последующего собеседования (зачета).

- Каждый вариант теста включает 20 контрольных заданий, из них:
- 8 контрольных задания на проверку знаний;
- 8 контрольных заданий на проверку умений;
- 4 контрольных заданий на проверку навыков

#### *3.1* **Контрольные вопросы к текущим опросам на практических занятиях**

- 1. Где расположено *Меню приложения*?
- 2. Как настроить Панель быстрого доступа?
- 3. Как расширить рабочее пространство?
- 4. Где расположен *Инфоцентр* Компас-3D?
- 5. Как выполнить настройку функционала Компас-3D?
- 6. Где расположена *Панель навигации*?
- 7. Где расположено Дерево построений?
- 8. Как выполнить настройку *Объектных привязок*?
- 9. Если в одном сеансе Компас-3D открыто несколько чертежей, как переходить между ними?
- 10. С какими форматами работает Компас-3D?
- 11. Как осуществить выбор объектов для их редактирования?
- 12. Как изменить размеры объекта?
- 13. Как выполнить зеркальное отображение предмета?
- 14. Какие массивы копий объекта можно создать в Компас-3D?
- 15. Как выполнить обрезку в режиме эскиза?
- 16. Когда исполняется команда удлинить в режиме эскиза?
- 17. Назовите единые принципы работы команд фаска и скругление?
- 18. Стили и стандарты чертежей Компас-3D.
- 19. Как установить активный проект?
- 20. Как создать эскизную геометрию детали?
- 21. Как выполнить выдавливание эскиза?
- 22. Как задать глубину выдавливания?
- 23. Как сменить направление выдавливания?
- 24. Как выполнить симметричное выдавливание?
- 25. Как выполнить ассиметричное выдавливание?
- 26. Как выполнить модель образованную вращением?
- 27. Можно использовать геометрию модели для создания новых элементов?
- 28. Как задать новую рабочую плоскость со смещением относительно имеющейся?
- 29. Как создать сборку?
- 30. Как выполняется вставка вхождений?
- 31. Какие виды зависимостей можно наложить на сборку?
- 32. Как перейти к созданию ортогонального чертежа?
- 33. Для того, чтобы две линии или оси эллипсов лежали на одной прямой какая используется зависимость?
- 34. Для чего нужны «Символы» в среде эскиза?
- 35. Чтобы динамически проверить, как примененные зависимости влияют на эскиз, можно щелкнуть и протащить кривую. Как называется этот процесс?
- 36. В Компас-3D наличие или отсутствие в эскизе полного набора зависимостей обозначается путем отображения эскиза разными цветами. Чтобы это произошло какую зависимость надо применить по меньшей мере к одной кривой на эскизе?
- 37. Верно ли, что в окно редактирования «Редактирование размера» можно вводить только числовые значения?
- 38. При создании элемента выдавливания или вращения используется эскизный геометрический объект. Как называется процесс отображения эскизов и изменения их геометрических и размерных зависимостей?
- 39. Можно ли одновременно можно использовать несколько активных эскизов?
- 40. Какие существуют способы выполнения отверстий в модели детали?
- 41. Как показать на модели резьбу?
- 42. Если проектируемая деталь включает различные типы сопряжений, как их следует указывать?
- 43. В каких случаях используют команду Лофт?
- 44. Какую команду следует использовать для создания элемента путем перемещения эскизного контура вдоль плоской траектории?
- 45. Вслед за созданием элемента сечения некоторые контуры начинают переплетаться. Что нужно сделать для того, чтобы устранить эту проблему?
- 46. Подлежат ли редактированию стандарты размеров ANSI, ISO?
- 47. Как создать лист А3 в новом чертеже?
- 48. Изменит ли рамка автоматически свои размеры и маркировку при изменении формата листа?
- 49. Какой инструмент используется для создания текста основной надписи, который будет отображать значение свойства проекта?
- 50. Как устанавливается исходный масштаб для всех зависимых видов?
- 51. Как разместить сечение без выравнивания по базовому виду?
- 52. Что нужно сделать чтобы изменить размер детали на чертеже?
- 53. Как перетащить размер в любое местоположение?
- 54. Где сохраняются компоненты, созданные в среде сборки?
- 55. Как называется первый компонент, размещаемый в сборке?
- 56. Сколько степеней свободы у тела, свободно плавающего в пространстве?
- 57. Какую зависимость применить к муфте, перемещающейся по валу?
- 58. Какая зависимость должна применяться к грани опорного ролика и кулачка?
- 59. Где находится команда Анализ контактов?
- 60. Как обнаружить пересечение и вычислить пересечение между деталями?
- 61. Как создать постоянные зависимости между компонентами?
- 62. Как создается видовое представление?
- 63. Как показать сварку на сборке?
- 64. Какой инструмент используется для моделирования механического движения последовательными шагами?
- 65. Где задаются Свойства материала?
- 66. Как наложить текстуру на модель?
- 67. Можно ли создать пользовательские свойства материала?
- 68. Формат листа может содержать предварительно определенные виды?
- 69. Какой инструмент используется для создания эскизного вида сборки?
- 70. Чем определяется номер позиции в списке деталей?
- 71. Как создаются виды чертежа?
- 72. Каков порядок создания списков деталей и аннотаций?
- 73. Каково наполнение библиотеки компонентов?
- 74. Порядок вставки болтового соединения в сборку?
- 75. Каков порядок редактирования компонента библиотеки?
- 76. Как создать производные детали?
- 77. Какие средства визуализации имеются в Компас-3D?
- 78. В чем отличие твердотельного и тонкостенного моделирования?
- 79. Можно ли создавать схемы средствами Компас-3D?
- 80. Какие данные нужны для создания шпилечного соединения?
- 81. Как создать модель вала?
- 82. Как создать модель соединения цилиндрических прямозубых зубчатых колес?
- 83. Как установить подшипник в сборку?
- 84. Что нужно для выполнения клиноременного соединения в сборке?
- 85. Какие нужны данные для создания дисковых кулачков?
- 86. Какие пружины можно вставить в сборку?
- 87. Сварные конструкции.
- 88. Как создать деталь из листового материала?
- 89. Как выполнить развертку детали образованной гибкой?
- 90. Каков алгоритм работы с генератором рам?
- 91. С какими видами принтеров работает Компас-3D?
- 92. Как выполнить настройки печати?
- 93. Какие можно использовать форматы экспорта файлов?
- 94. Как выполнить публикацию в формате DWF(x)?
- 95. Принципы работы с пометками в Компас-3D?
- 96. Можно ли использовать в работе с Компас-3D облачные технологии?
- 97. Что такое облако точек?

### *3.2 Домашнее задание - ДЗ*

![](_page_14_Picture_267.jpeg)

МК – методическая карта

#### *3.3*Тесты (тестовые задания)

![](_page_14_Picture_268.jpeg)

![](_page_15_Picture_210.jpeg)

![](_page_16_Picture_109.jpeg)

#### *3.4***Кейс- задания**

*Задание:* Выполнить модель огнеупорного горелочного блока и чертеж к нему, оформленный с соблюдением стандартов ГОСТ.

Блоки для горелок ГНП-1 – ГНП-4 разъемные из двух кирпичей, для горелок ГНП-5 и ГНП-6 – из трех, для ГНП-7 и ГНП-8 - из четырех, для ГНП-9 - из восьми кирпичей. Все блоки имеют отверстия диаметром 45 мм для установки запальной горелки и устройства контроля пламени.

![](_page_16_Figure_4.jpeg)

122. Конструктивные размеры (мм) огнеупорных горелочных блоков для горелок 123. типа ГНП

| 124.                                         |                                    |    |       |       |       |                            |                |     |         |         |                          |            |    |                  |           |                                   |                                    |
|----------------------------------------------|------------------------------------|----|-------|-------|-------|----------------------------|----------------|-----|---------|---------|--------------------------|------------|----|------------------|-----------|-----------------------------------|------------------------------------|
| 125.<br>126.<br>127.<br>128.<br>129.<br>130. | Тип<br>горел-<br>ки                | D  | $D_1$ | $D_2$ | $D_3$ | H                          | H <sub>1</sub> | h   | L       | $L_{1}$ | $L_{2}$                  |            |    | $\boldsymbol{R}$ | β,<br>гр. | Число<br>кирпи-<br>чей в<br>блоке | Объем<br>блока,<br>дм <sup>3</sup> |
|                                              | $\Gamma$ H $\Pi$ -1                | 28 | 49    | 58    | 70    |                            | 200 228        | 100 | 160     |         |                          | 16 15      |    | $-45$            |           | 2                                 | 6,2                                |
|                                              | $THII-2$ 36                        |    | 64    | 78    | 90    | 200 228                    |                | 100 | 205     |         |                          | 26 15      |    |                  | 45        | 2                                 | 7,6                                |
|                                              | $THII-3$                           | 48 | 84    |       |       | 104 120 200 228            |                | 107 | 250     |         |                          | 38         | 20 |                  | 45        | 2                                 | 8,5                                |
|                                              | $\Gamma$ H $\Pi$ -4                | 58 | 94    |       |       | 120 145 200 228            |                | 120 | 300     |         |                          | 49         | 20 |                  | 45        | 2                                 | 9,0                                |
|                                              | $\Gamma$ H $\Pi$ -5                |    |       |       |       | 76 134 170 190 352 344 153 |                |     | 146 242 |         | $\overline{\phantom{a}}$ |            |    | 69 20 346 45     |           | 3                                 | 30,8                               |
|                                              | THII-6 94 134 170 235 352 344 153  |    |       |       |       |                            |                |     | 159 229 |         |                          |            |    | 69 20 346 45     |           | 3                                 | 26,7                               |
|                                              | THII-7 112 154 200 280 434 460 185 |    |       |       |       |                            |                |     | 190     | 100     | 100                      |            |    | 85 20 460 45     |           | 4                                 | 47,5                               |
|                                              | THII-8 130 174 230 320 434 460 206 |    |       |       |       |                            |                |     | 177     | 140     |                          | 140 102 20 |    | 460 60           |           | 4                                 | 48,0                               |
|                                              | THΠ-9 144 184 246 360 518 576 236  |    |       |       |       |                            |                |     | 196     | 130     | 130 115 20               |            |    | 577              | 60        | 8                                 | 78,7                               |
|                                              |                                    |    |       |       |       |                            |                |     |         |         |                          |            |    |                  |           |                                   |                                    |

**Ответ: (приведен для горелки ГНП-9)**

![](_page_17_Picture_3.jpeg)

![](_page_17_Picture_49.jpeg)

![](_page_18_Picture_206.jpeg)

#### **4. Методические материалы, определяющие процедуры оценивания знаний, умений, навыков и (или) опыта деятельности, характеризующих этапы формирования компетенций**

Процедуры оценивания в ходе изучения дисциплины знаний, умений и навыков, характеризующих этапы формирования компетенций, регламентируются положениями:

- П ВГУИТ 2.4.03 Положение о курсовых экзаменах и зачетах;

- П ВГУИТ 4.01.02 Положение о рейтинговой оценке текущей успеваемости

Итоговая оценка по дисциплине определяется на основании определения среднеарифметического значения баллов по всем видам текущего контроля.